**ARTX492 Professional Practices—Schedule Kalamazoo College, Spring 2024 Richard Koenig, Professor**

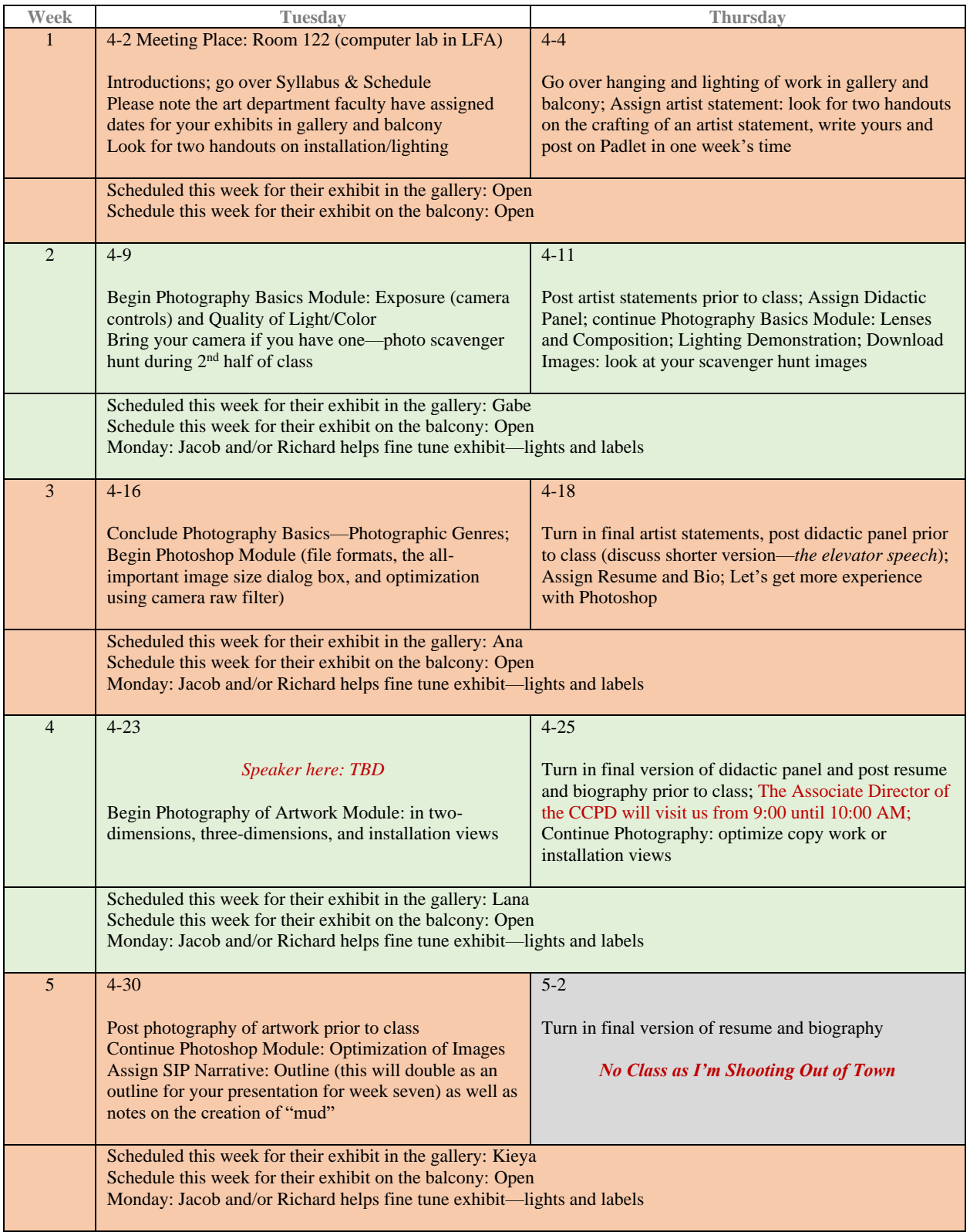

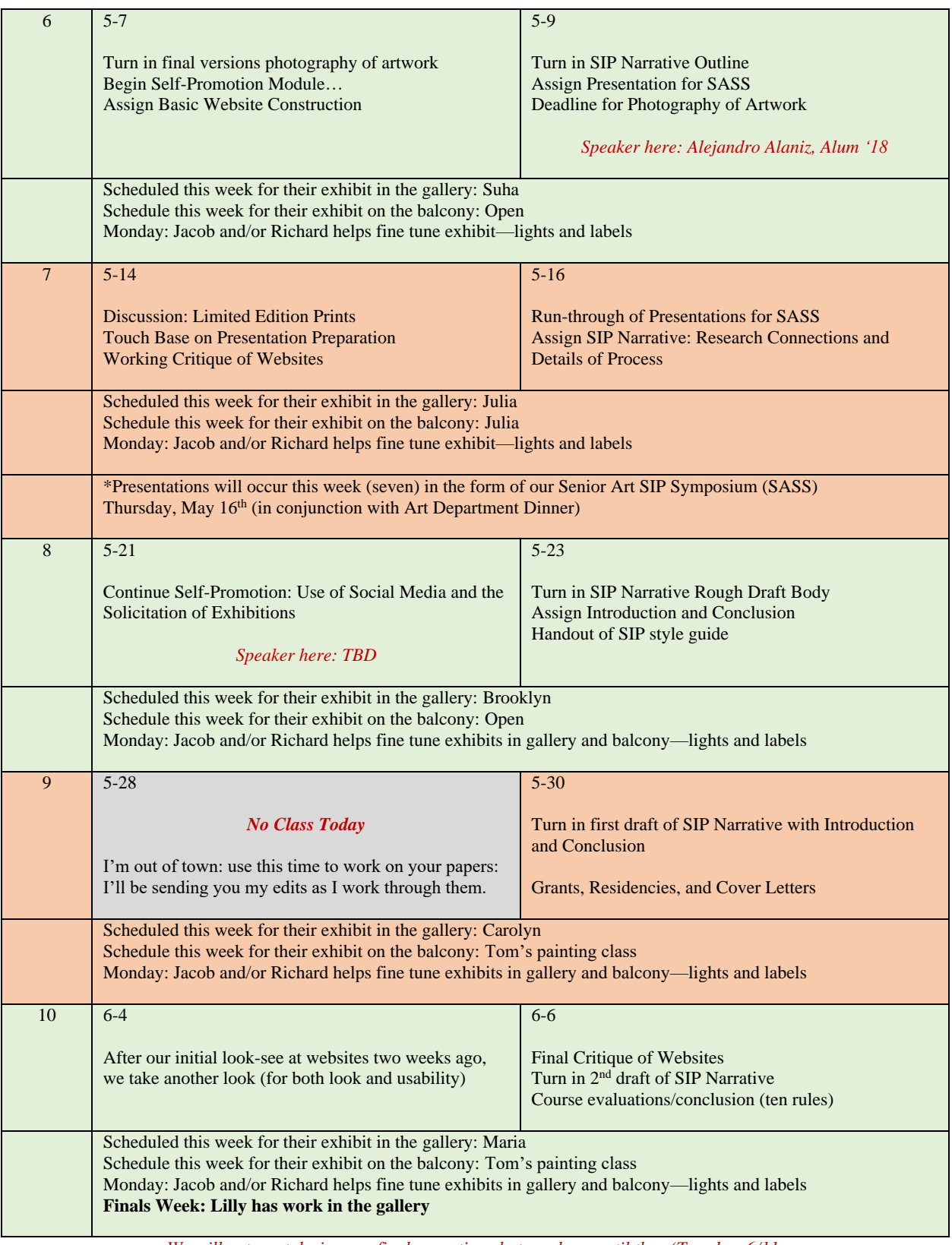

*We will not meet during our final exam time, but you have until then (Tuesday, 6/11, 6:30 PM to 9:00 PM.) to turn in your final draft of your SIP Narrative Document.*